- 13 ISBN 9787900031716
- 10 ISBN 7900031715

出版时间:2000-02

Cisco Systems

页数:679

版权说明:本站所提供下载的PDF图书仅提供预览和简介以及在线试读,请支持正版图书。

# www.tushu000.com

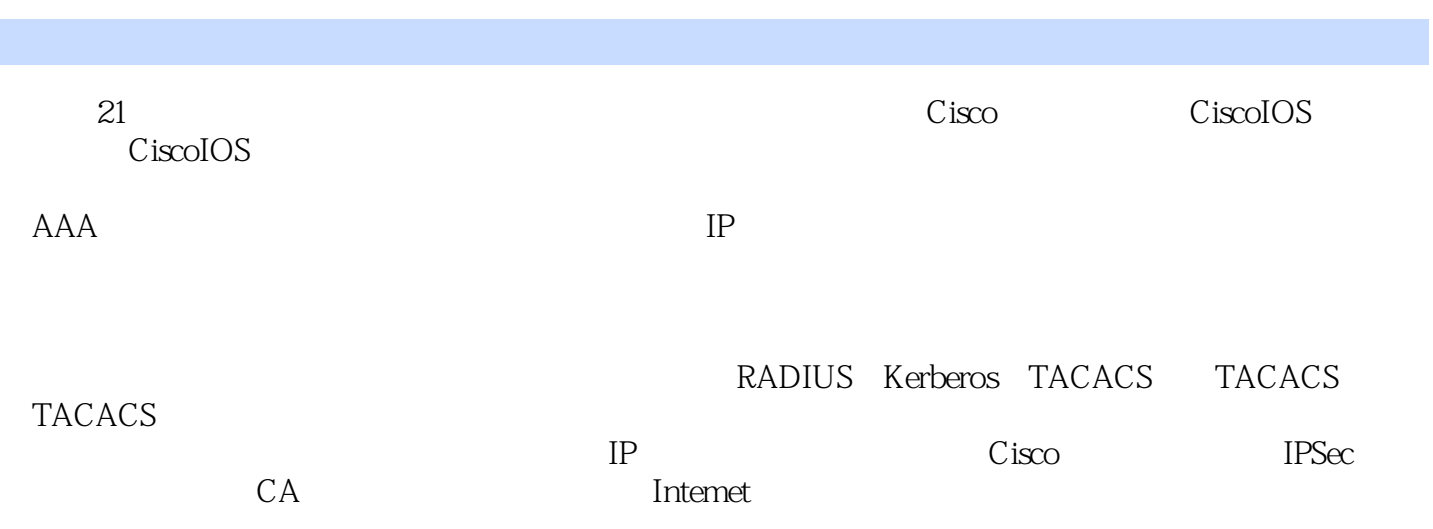

### Cisco IOS  $C$ isco IOS12.0 Cisco lOS

 $AAA$ 

1 AAA  $AAA$ 

 $\mathbf{2}$  $AAA$  $AAA$  $AAA$ 

 $\overline{3}$ 

aaa authendcation arap aaa authentication banner aaa authentication enable default aaa authentication fail-message aaa authentication local-ovemde aaa authentication login aaa authentication nasi aaa authentication password-prompt aaa authentication ppp aaa authentication usemame-prompt aaa new-model aaa processes access-profile arap authentication clear ip trigger-authentication ip trigger-authentication (global configuration) ip trigger-authentication (interface configuration) login authentication login tacacs nasi authentication ppp authetication ppp chap hostname ppp chap password ppp chap refuse ppp chap wait ppp pap sent-usemame ppp use-tacacs

show ip trigger-authentication show ppp queues. timeout login response 第4章 授权配置 AAA

AAA  $AAA$ AAA

# 使用命名方法列表配置AAA授权

Telnet

## (Attribute-ValuePair)

 $5<sub>5</sub>$ 

aaa authorization aaa authorization config-commands aaa authorization reverse-access aaa new-model authorizadon ppp authorization 6

**AAA** AAA AAA

### AAA

#### (Attribute-ValuePair)

 $7^{\circ}$ 

aaa accounting aaa accounting suppress null-usemame aaa accounting update accounting ppp accounting show accounting

8 RADIUS **RADIUS RADIUS RADIUS** 9 RADIUS aaa nas-port extended ip radius source-interfacr radius-server attribute nas-port extended radius-server configure-nas

radius-server dead-time radius-server extended-portnames radius-server host radius-server host non-standard radius-server optional passwords radius-server key radius-server retransmit radius-server timeout. radius-server vsa send  $10$  TACACS+ TACACS+ TACAC<sub>S+</sub> TACACS+ TACACS+ 11 TACACS TACACS TACACS TACACS TACACS TACACS 12 TACACS TACACS TACACS+ **TACACS** arap use-tacacs enable last-resort enable use-tacacs ip tacacs source-interface tacacs-server attempts tacacs-server authenticate tacacs-server directed-request tacacs-server extended tacacs-server host tacacs-server key tacacs-server last-resort tacacs-server login-timeout tacacs-server notify tacacs-server optional-passwords tacacs-server retransmit tacacs-servertimeout. 13 kerberos Kerberos Kerberos Kerberos Kerberos 14 kerberos clearkerberoscreds connect kerberosclientsmandatory kerberoscredentialsforward kerberosinstancemap kerberoslocal realm kerberospreauth

kerberosrealm keeberosserver kerberossrvtabentry kerberossrvtabremote keyconfig-key showkerberoscreds teInet

 $15$ 

16 Cisco Ios

CiscoIOS

 $17$ 

 $CiscolOS$  11.1

第18章 锁定和密钥命令 accessenable access-template clearaccess-template showopaccounting 19<sup>IP</sup>

 $20$ eValuate ipreflexive listtimeout permit reflexive<br>21 TCP TCP

TCP TCP TCP

 $22$  TCP iptcpinterceptconnection-timeout iptcpinterceptdrop-mode iptcpinterceptfinrst timeout iptcpinterceptlist iptcpinterceptmax-incompletehigh iptcpinterceptmax-incompletelow iptcpinterceptmode iptcpinterceptone-minutehigh iptcpinterceptone minutelow iptcpinterceptwatch-timeout showtcpinterceptconnections showtcpinterceptstatistics  $23$ **CBAC** CBAC CBAC  $24$ ipinspectaudittraiI ipinspectdns timeout ipinspect interfaceconfiguration ipinspectmax-incompletehigh iPinsPectmax-incompletelow ipinspectname globalcofiguration ipinspectone minutehigh ipinspectone minutelow ipinspecttcpfinwait time ipinspecttcpidle time ipinspecttcpmax-incompletehost ipinspecttcpsynwait time ipinspectudpodle time noipinspect showiPinsPect

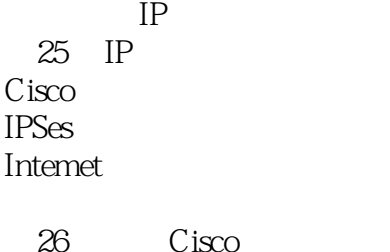

cisco

 $GRE$ 

VIP2 ESA Cisco 7200 KSA

 $27$  Cisco access-list (encryption) clear crypto connection crypto algorithm 40-bit-des crypto algorithm des crypto card crypto card clear-latch crypto cisco algorithm 40-bit-des crypto cisco algorithm des crypto cisco connections crypto cisco entities crypto cisco key-timeout crypto cisco pregen-dh-pairs crypto clear-latch crypto esa crypto gen-signature-keys crypto key-exchange crypto key exchange dss. crypto key exchange dss passive crypto key-exchange passive crypto key generate dss crypto key pubkey-chain dss crypto key-timeout crypto key zeroize dss crypto map(global configuraion) crypto map(nterface configurat'on) crypto pregen-dh-pairs crypto public-key crypto sdu connections crypto sdu entities crypto zeroize deny ip access-list extended(Cencryption) match address permit. set algonthm 40-bit-des set algorithm des setpeer show crypto algorithms show crypto card. show crypto cisco algorithms show crypto cisco connections

show crypto cisco key-timeout show crypto cisco pregen-dh-pairs show crypto connections show crypto engine brief show crypto engine configuration show crypto engine connections active show crypto engine connections dropped-packets show crypto key mypubkey dss show crypto key pubkey-chain dss show crypto key-timeout show crypto map show crypto mypubkey show crypto pregen-dh-pairs show crypto pubkey show crypto pubkey name show crypto pubkey serial test crypto initiate-session 28 IPSec **IPSec** IPSec IPSec  $29$  IPSec clear crypto sa crypto dynamic-map crypto ipsec security-association lifetime crypto ipsec transform-set cryptomap (globalconfiguration) cryptomap (interfaceconfiguration) crypto map local-address initialization-vector size match address mode set prs set security-association level per-host set security-association lifetime set session-key set transfonn-set. show crypto ipsec sa show crypto ipsec security-association lifetime show crypto ipsec transform-set show crypto dynamic-map show crypto map  $30$ CA  $CA$ 

 $CA$ 

 $31$ certificate crl optional crypto ca authenticate crypto ca certificate chain crypto ca certificate query crypto ca crl request crypto ca enroll. crypto ca identity crypto key generate rsa crypto key zeroize rsa enrollment mode ra enrollment retry-count enrollment retry-period enrollment url query url show crypto ca certificates 32 Internet **IKE IKE IKE** 33 Internet address addressed-key authentication^KE policy) clear crypto isakmp crypto isakmp enable crypto isakmp identity crypto isakmp key crypto isakmp policy crypto key generate rsa crypto key pubkey-chain rsa encryption(IKE policy) group(IKE policy) hash(IKE policy) key-string. lifetimeIKE policy) named-key show crypto isakmp policy show crypto isakmp sa show crypto key mypubkey rsa show crypto key pubkey-chain rsa

 $34$ 

**EXEC** 

 $35$ enable enable password enable secret ip identd password privilege level (global) privilege level (line) service password-encryption show privilege usemame  $36$ 37 IP 配置基本IP安全选项 配置扩展IP安全选项 DNSIX **IPSO** 38 IP dnsix-dmdp retries dnsix-nat authorized-redirection dnsix-nat primary dnsix-nat secondary dnsix-nat source dnsix-nat transmit-count ip security add. ip security aeso ip security dedicated ip security eso-info ip security eso-max ip security eso-min ip security extended-allowed ip security first ip security ignore-authorities ip security implicit-labelling ip security multilevel ip security reserved-allowed ip security strip show dnsix

**ARADIUS RADIUS** RADIUS 附录8TACACS+属性值对 TACACS AV<br>TACACS AV TACACS

本站所提供下载的PDF图书仅提供预览和简介,请支持正版图书。

:www.tushu000.com